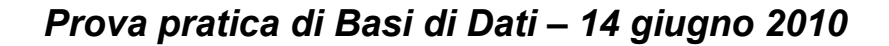

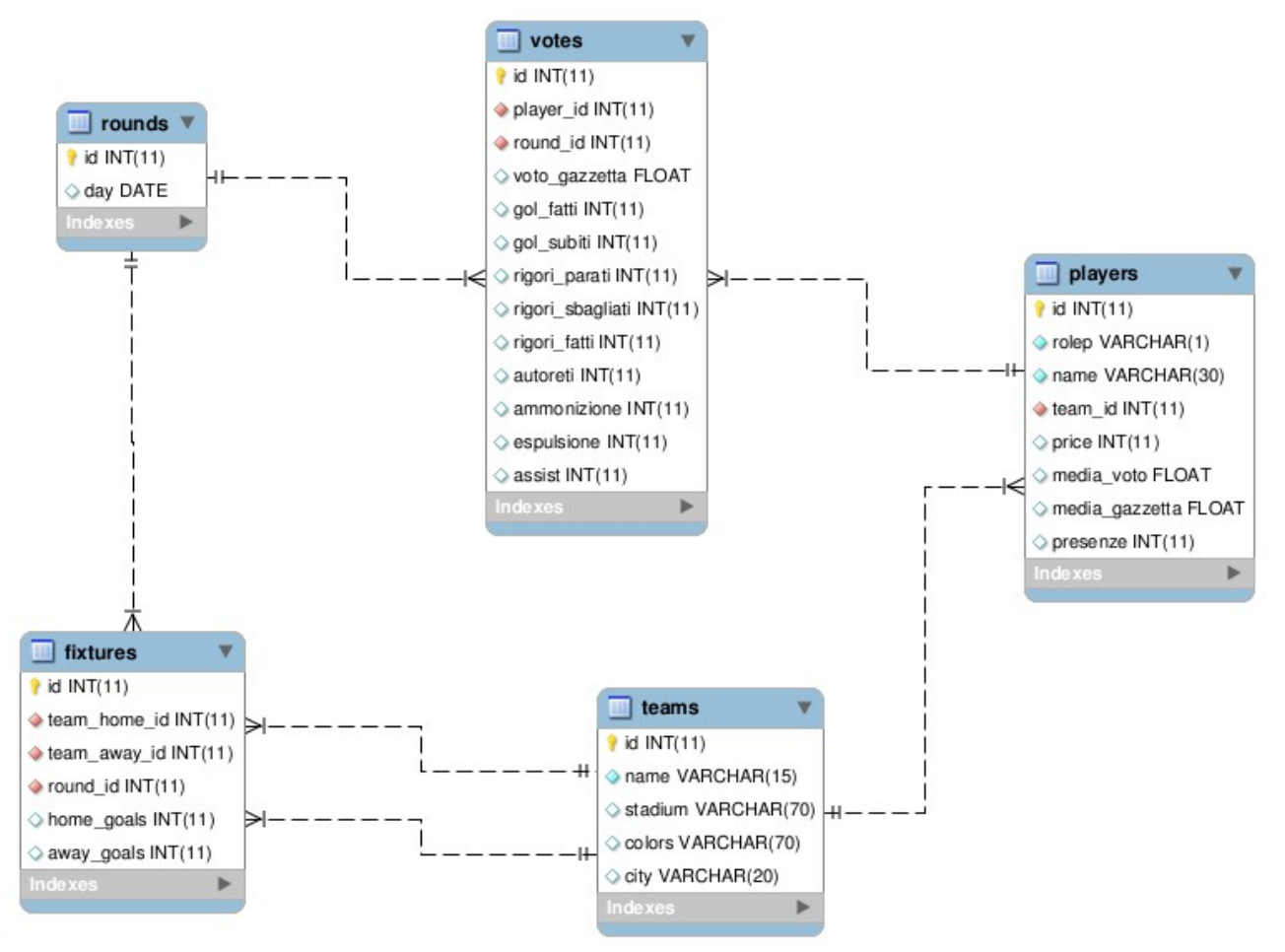

## **Esercizio 1**

Si crei una query SQL che produce come risultato l'id e il nome degli attaccanti che nel mese di ottobre 2008 hanno avuto una media voto inferiore alla loro media voto complessiva. Lo studente non utilizzi viste né query annidate nel costrutto FROM. Il risultato dovrà essere del tipo: (Id del giocatore, nome del giocatore)

# **Soluzione**

**SELECT** p.id, name **FROM** players p **JOIN** votes v **ON** p.id = v.player id **JOIN** rounds r **ON** v.round  $id = r.id$ **WHERE** r.day\_r **BETWEEN** '2008-10-01' **AND** '2008-10-31' **AND** p.rolep = 'A' **GROUP BY** name, p.id, media\_gazzetta **HAVING** AVG(voto\_gazzetta) < media\_gazzetta

## **Esercizio 2**

Si crei una query SQL che produce come risultato l'elenco delle squadre che non hanno mai vinto una partita con più di due goal di scarto. Il risultato dovrà essere del tipo: (NomeSquadra)

## **Soluzione**

```
SELECT name FROM teams WHERE id NOT IN (
      SELECT t.id
```

```
FROM fixtures f, teams t
WHERE f.team_away_id = t.id AND (away_goals - home_goals)>2UNION
SELECT t.id
FROM fixtures f, teams t
WHERE f.team home id = t.id AND (home goals - away goals)>2)
```
## **Esercizio 3**

Si supponga di voler stilare una classifica fair play, assegnando un punto per ogni partita giocata senza ricevere un'ammonizione. Si crei una query SQL che produce come risultato il nome dei giocatori che hanno almeno 30 punti. Il risultato dovrà essere del tipo (Nomegiocatore, NomeSquadra, punteggio)

# **Soluzione**

**SELECT** p.name, t.name, COUNT(\*) **AS** Punteggio **FROM** players p **JOIN** teams t **ON** p.team  $id = t$ .id **JOIN** votes v **ON** v.player  $id = p_id$ **WHERE** ammonizione=0 **GROUP BY** p.name, t.name **HAVING** Punteggio >=30

### **Esercizio 4**

Si crei una query SQL che produca come risultato,per ogni squadra del campionato, il numero di giocatori che hanno realizzato almeno un goal su rigore. Il risultato dovrà essere del tipo (NomeSquadra, NumeroRigoristi)

## **Soluzione**

**SELECT** t.name as Squadra, COUNT(**DISTINCT** p.id) **FROM** teams t **JOIN** players p **ON** p.team  $id = t$ .id **JOIN** votes v **ON** p.id = v.player id **WHERE** rigori  $f$ atti > 0 **GROUP BY** Squadra

## **Esercizio 5**

Si scriva una query che permetta di settare il campo new\_column della tabella players. Dopo l'esecuzione della query il campo deve contenere il numero di espulsioni ricevute dal giocatore nel campionato. Se il giocatore non ha ricevuto alcuna espulsione deve contenere il valore 0.

## **Soluzione**

```
UPDATE players p
SET new column = (
      SELECT COUNT(espulsione)
      FROM votes where espulsione=1
      AND player id = p_id
```